Информация о владельце: Министерство науки и высшего образования Российской Федерации ФИО: Карякин Андрей Виссарионович<br>Полушесть И.2 личеровически СПУ РАДЬНОЕ, ГОСУДАРСТВЕННОЕ АВТОНОМНОЕ Образовательное учреждение высшего образования дата подписания: 04.07.2023 11:39:09<br>Уникальный программный ключ Национальный исследовательский ядерный университет «МИФИ» Документ подписан простой электронной подписью Должность: И.о. руководителя НТИ НИЯУ МИФИ Уникальный программный ключ: 828ee0a01dfe7458c35806237086408a6ad0ea69

# **НОВОУРАЛЬСКИЙ ТЕХНОЛОГИЧЕСКИЙ ИНСТИТУТ**

УТВЕРЖДАЮ

И.о. руководителя НТИ НИЯУ МИФИ

\_\_\_\_\_\_\_\_\_\_\_\_\_\_\_\_\_ А.В. Карякин

«31» августа 2021 г.

# **Рабочая программа учебной дисциплины «Инженерная и компьютерная графика»**

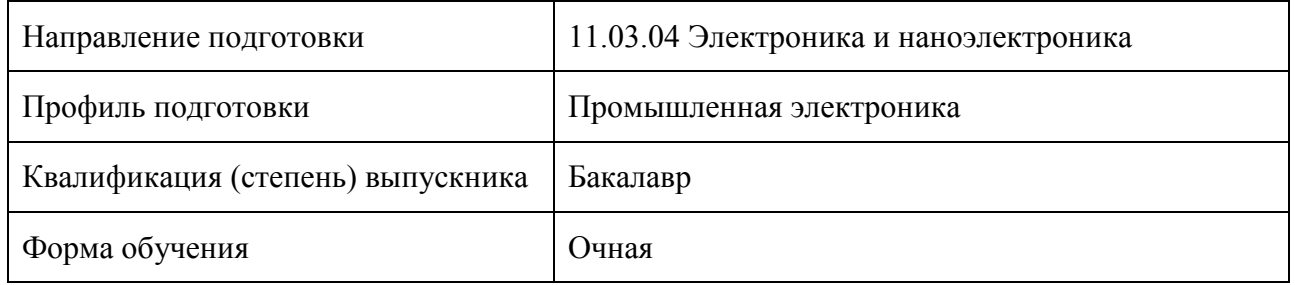

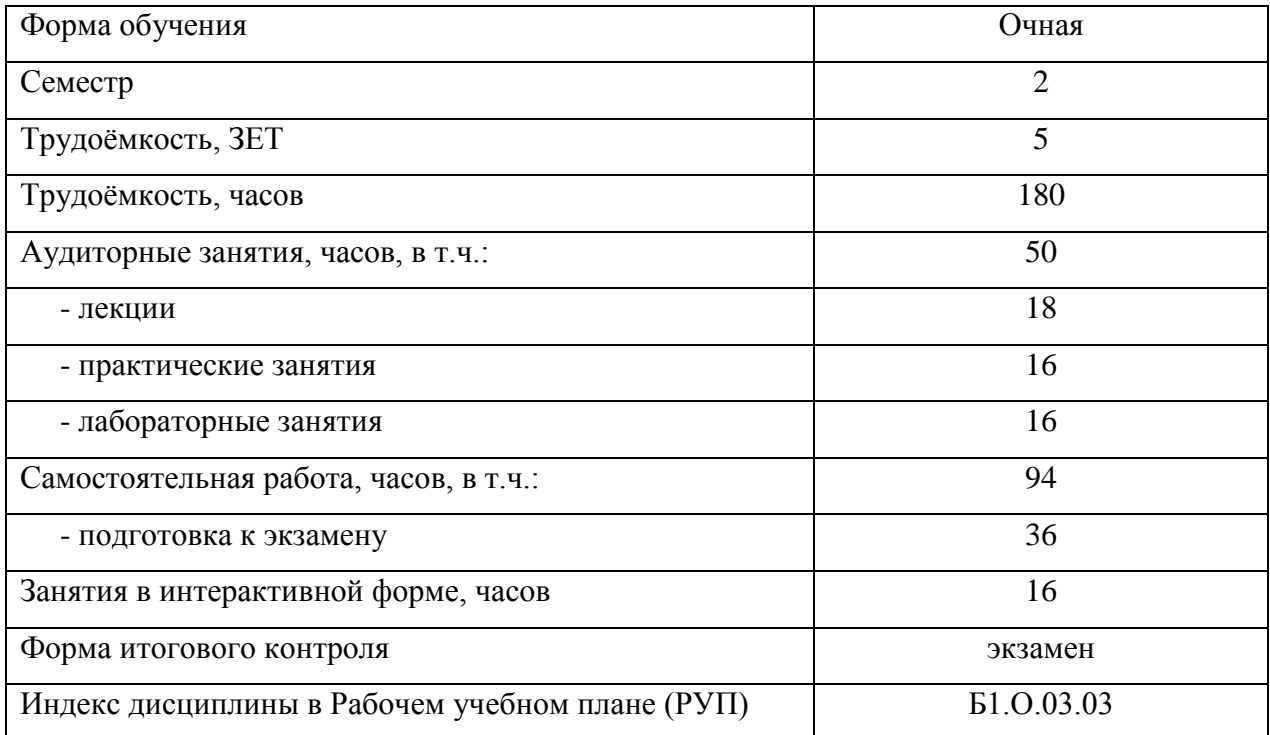

Рабочую программу составил:

зав. кафедрой ОПД, к.т.н., доцент Карякин Андрей Виссарионович

Рабочая программа рассмотрена на заседании кафедры Общепрофессиональных дисциплин НТИ НИЯУ МИФИ *28.08.2020* года, протокол *№\_1* и рекомендована для подготовки бакалавров.

Зав. кафедрой ОПД,<br>к.т.н., доцент

к.т.н., доцент Карякин А.В. «30» августа 2021 г.

# Содержание

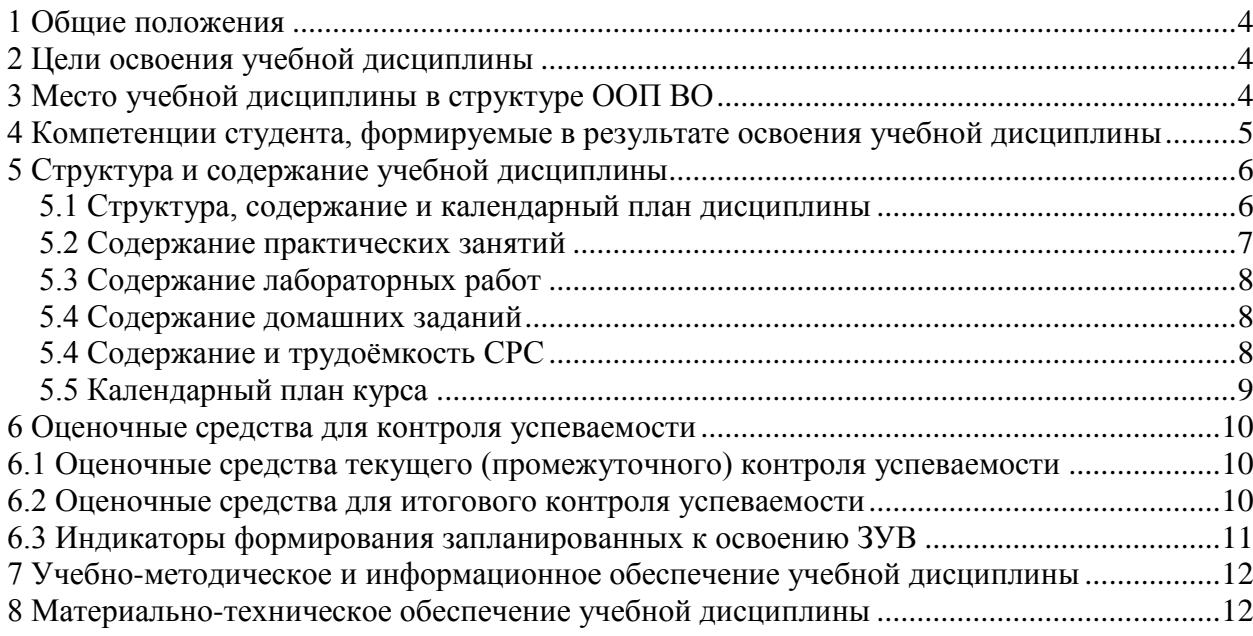

### <span id="page-3-0"></span>**1 Общие положения**

Рабочая программа дисциплины «Инженерная и компьютерная графика» по направлению подготовки 11.03.04 «Электроника и наноэлектроника», профиль «Промышленная электроника» разработана в соответствии с ОС НИЯУ МИФИ от 27.07.2021, утверждённым Учёным советом университета, протокол № 4 от 30.08.2021.

### <span id="page-3-1"></span>**2 Цели освоения учебной дисциплины**

Цели освоения учебной дисциплины «Инженерная и компьютерная графика»:

- 1. научить студентов воспринимать графические изображения деталей и представлять форму деталей по их изображениям;
- 2. научить студентов правилам выполнения основных конструкторских документов (графических и текстовых) в соответствии с требованиями Единой системы конструкторской документации;
- 3. изучить способы решения основных задач начертательной геометрии.

#### <span id="page-3-2"></span>**3 Место учебной дисциплины в структуре ООП ВО**

Данная учебная дисциплина входит в обязательную часть общепрофессионального модуля подготовки бакалавров по направлению 11.03.04 Электроника и наноэлектроника. Изучение дисциплины согласно РУП происходит во 2 семестре 1 курса.

Предшествующий уровень образования – среднее (полное) общее образование.

Знания и навыки, формируемые данным курсом, являются основой для восприятия конструкций существующих механизмов, проектирования и изображения новых деталей и узлов, а также для усвоения методов конструирования, изучаемых в последующих курсах.

## <span id="page-4-0"></span>**4 Компетенции студента, формируемые в результате освоения учебной дисциплины**

Процесс изучения дисциплины направлен на формирование и развитие следующих общепрофессиональных компетенций.

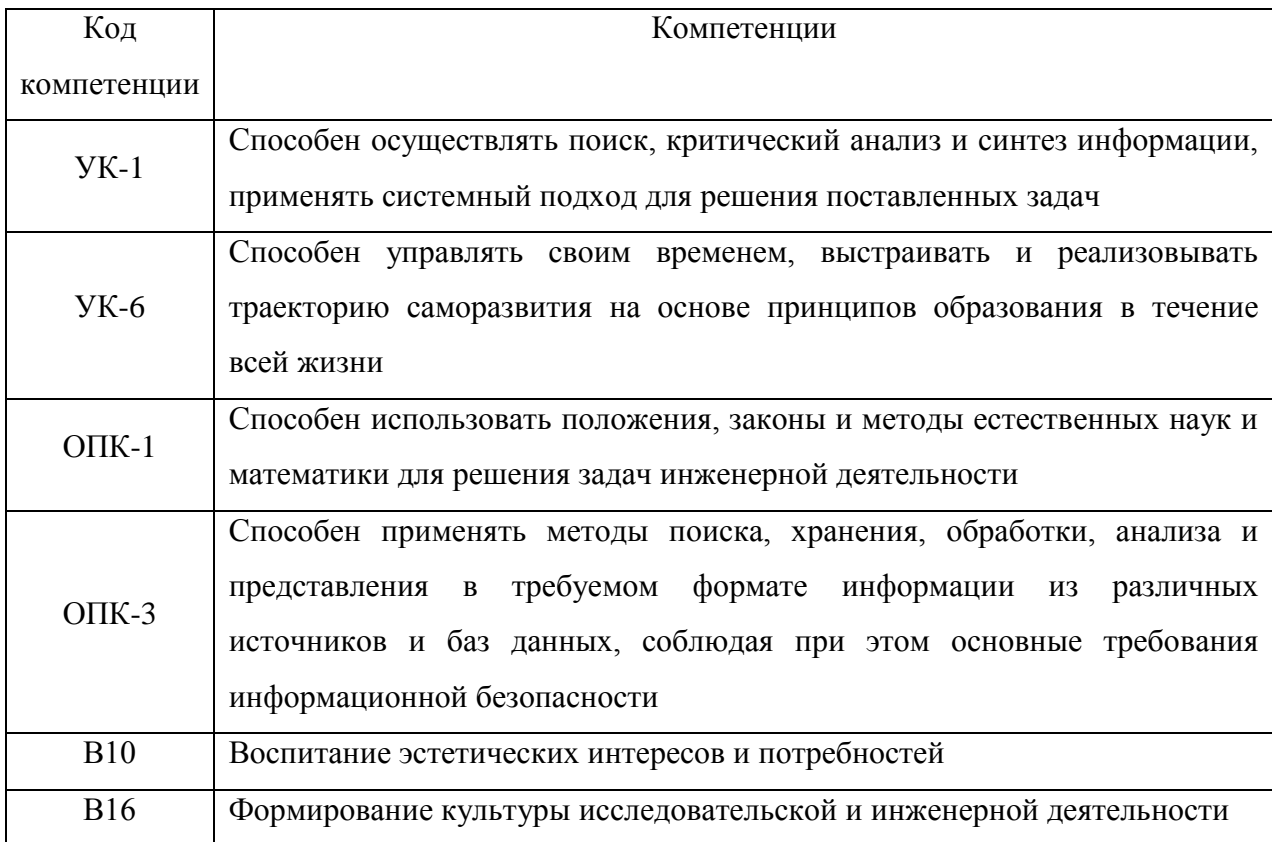

В результате освоения дисциплины студент должен:

## *Знать:*

**з1:** требования ЕСКД к основным видам конструкторской документации;

## *Уметь:*

**у1**: читать, разрабатывать, оформлять основные виды конструкторской документации;

## *Владеть:*

**в1**: способы решения основных задач начертательной геометрии.

# <span id="page-5-0"></span>**5 Структура и содержание учебной дисциплины**

# <span id="page-5-1"></span>**5.1 Структура, содержание и календарный план дисциплины**

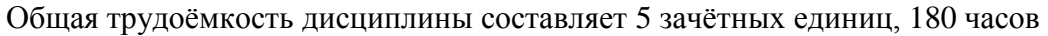

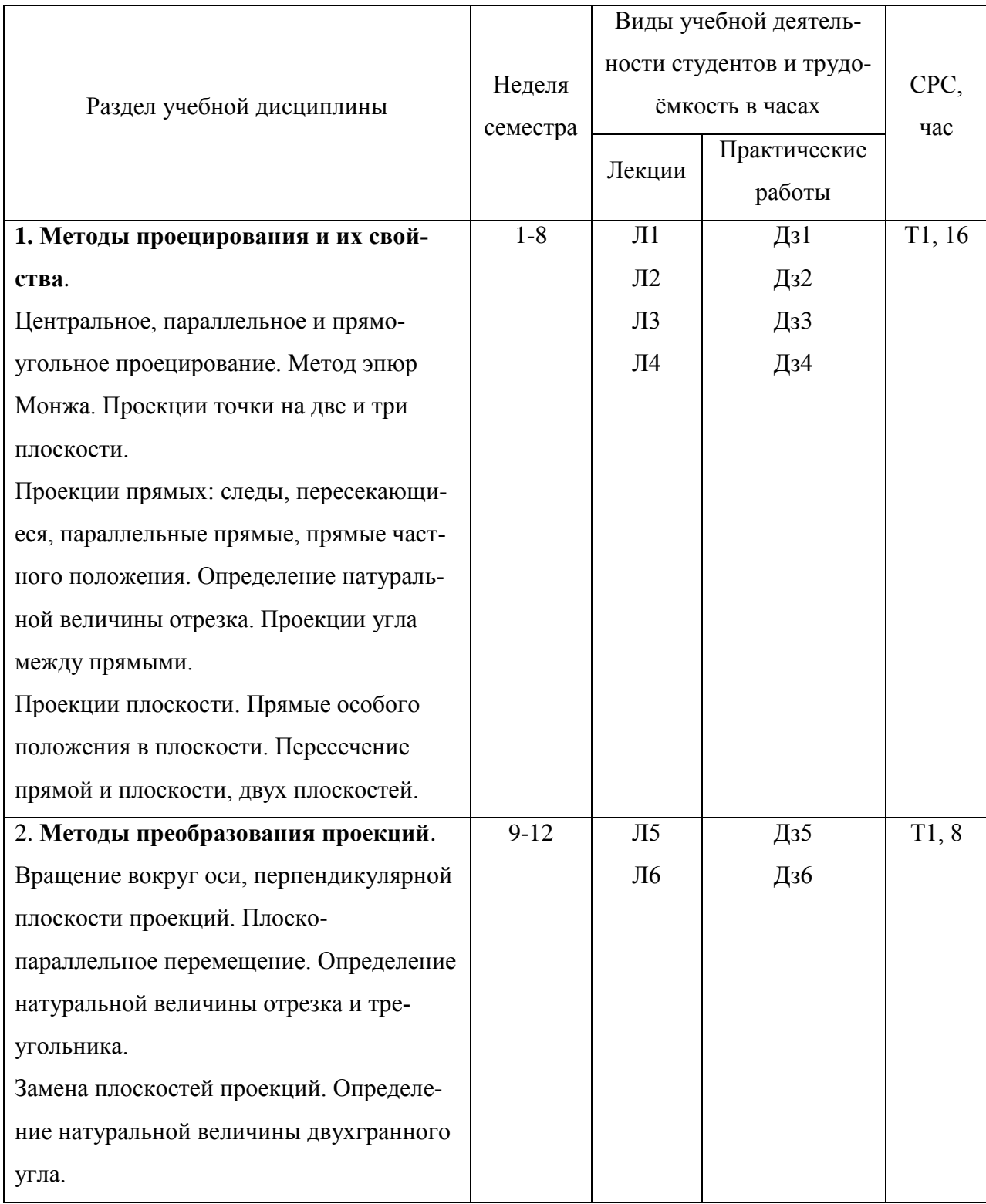

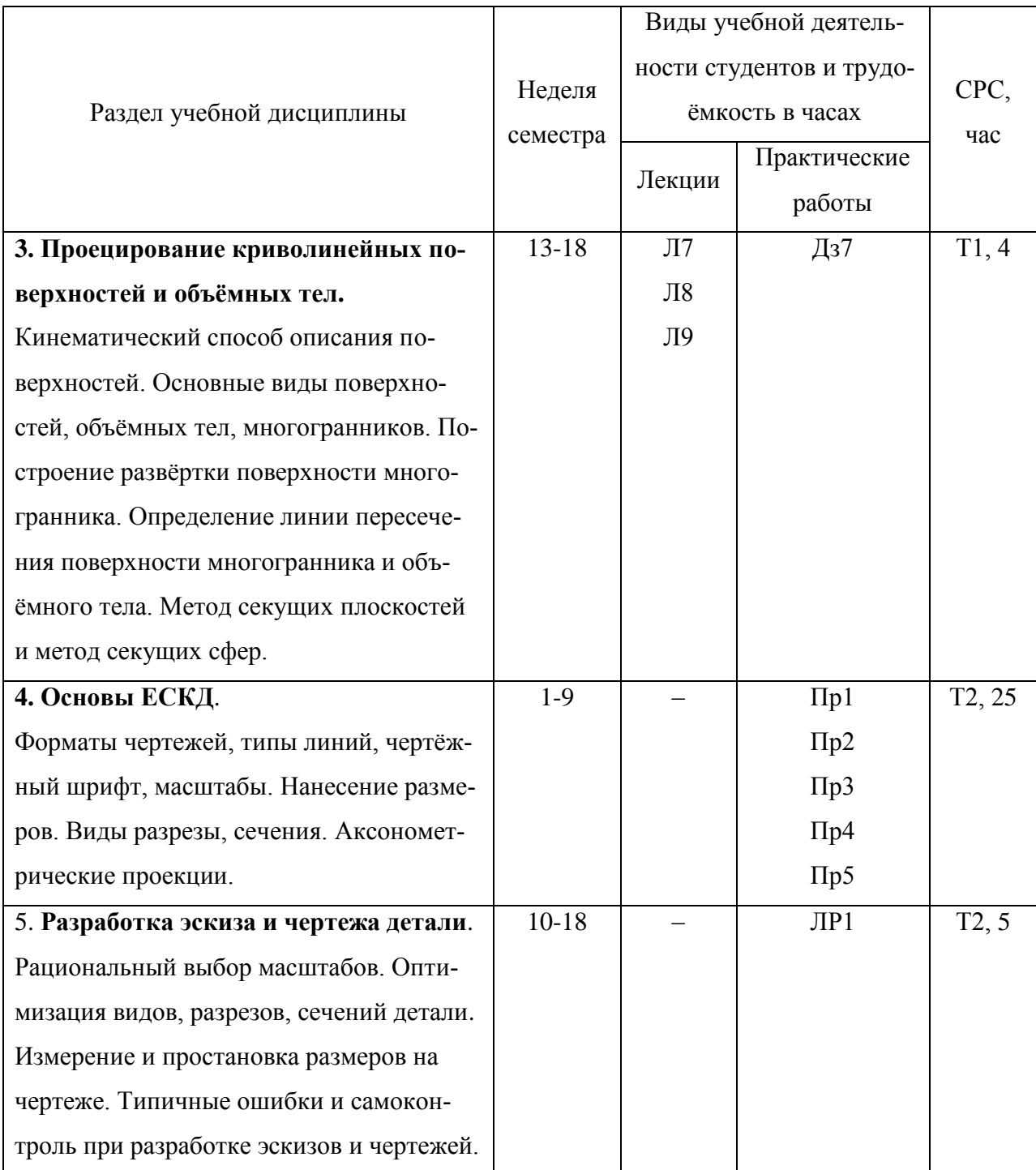

# <span id="page-6-0"></span>**5.2 Содержание практических занятий**

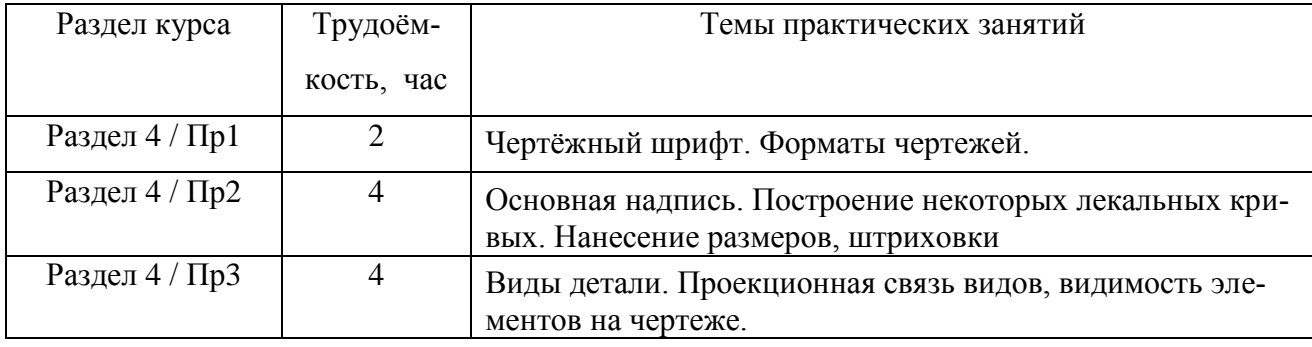

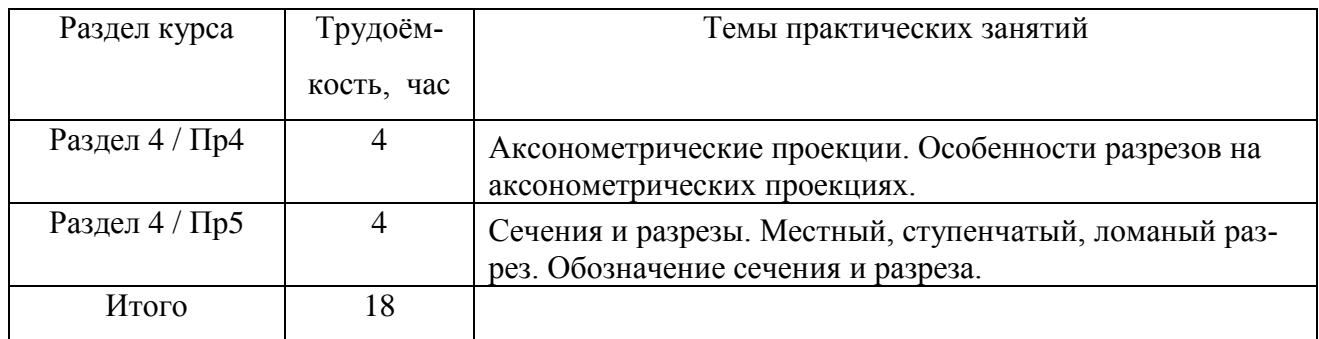

## **5.3 Содержание лабораторных работ**

<span id="page-7-0"></span>В ходе лабораторных работ студенты по полученному сборочному чертежу и краткому описанию работы механизма (на бумажном носителе):

- выполняют деталировку всех деталей, не являющихся стандартными;

- строят 3д-модели деталей;

- выполняют сборочный чертёж для контроля сопрягаемых размеров.

Все построения студенты производят в одной из CAD систем (Автокад, Инвентор или Компас).

### <span id="page-7-1"></span>**5.4 Содержание домашних заданий**

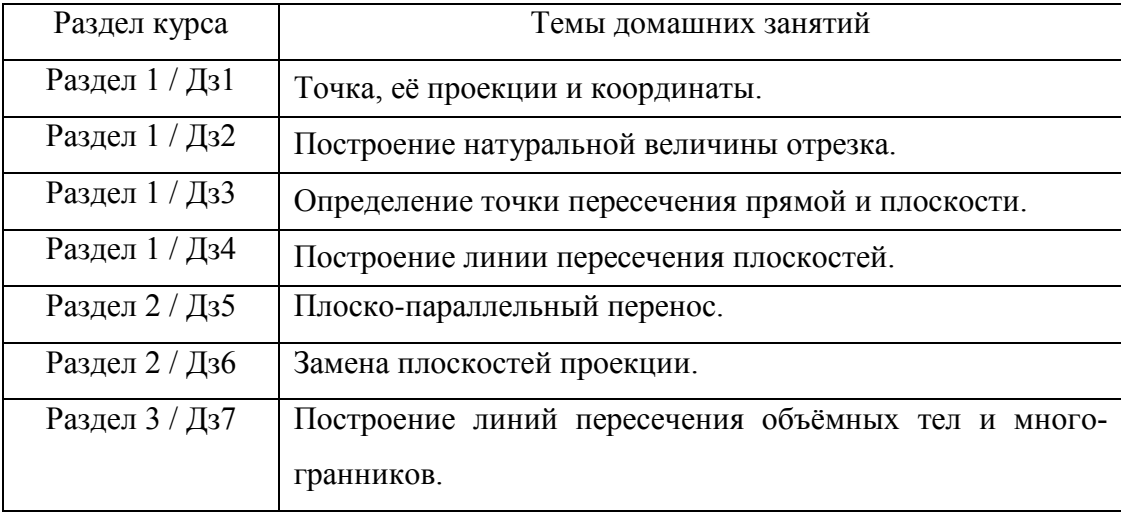

### **5.4 Содержание и трудоёмкость СРС**

<span id="page-7-2"></span>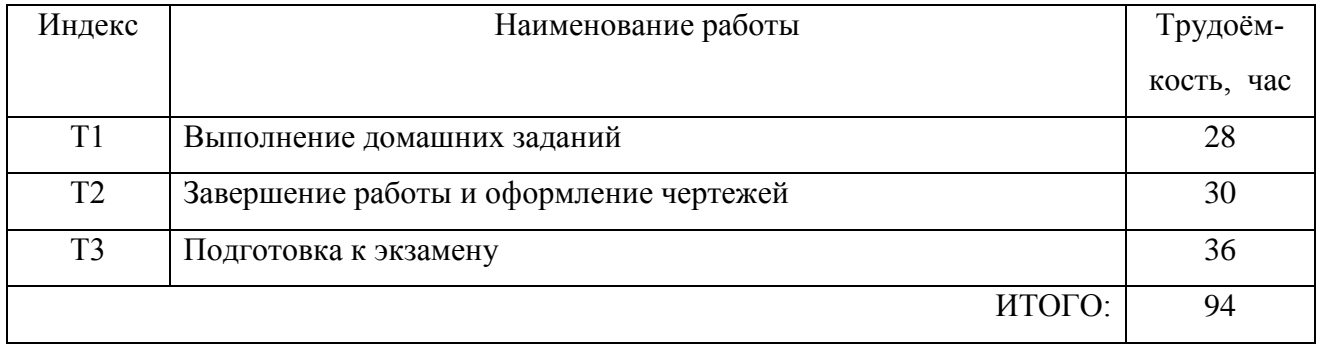

# **5.5 Календарный план курса**

<span id="page-8-0"></span>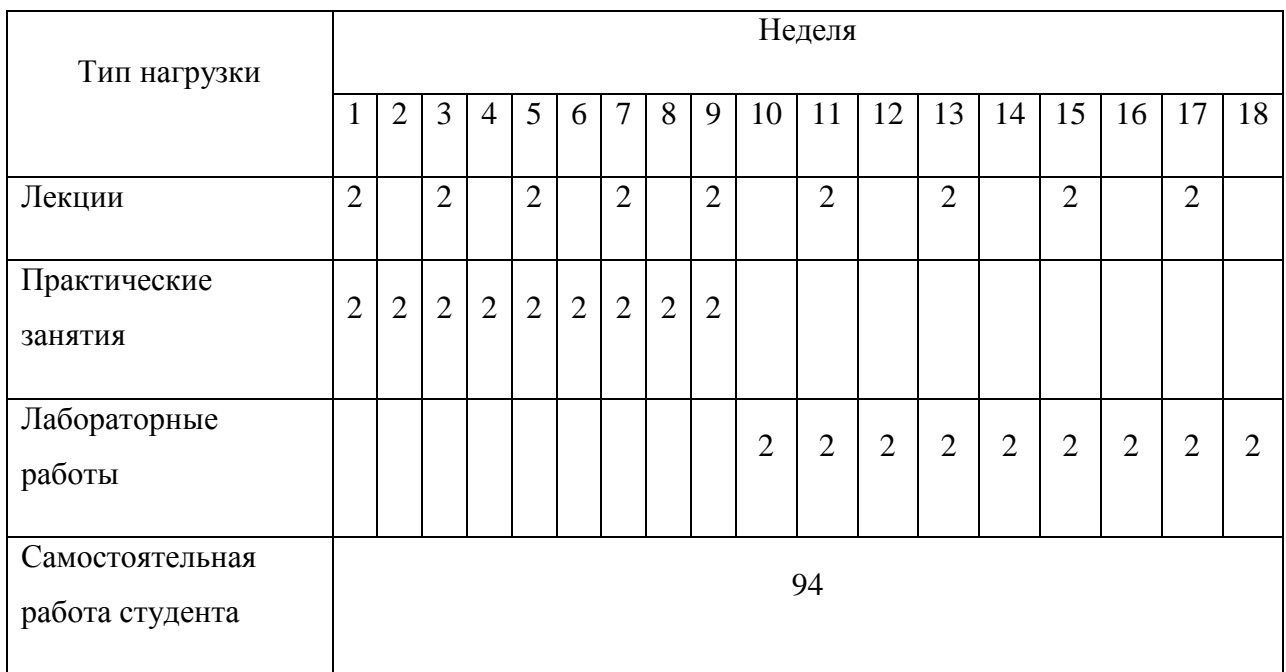

### <span id="page-9-1"></span><span id="page-9-0"></span>**6.1 Оценочные средства текущего (промежуточного) контроля успеваемости**

Для текущего контроля успеваемости студентов по всем разделам учебной программы используются результаты практических и лабораторных работ, выполненных домашних заданий. Также студент получает 0,5 балла за каждую посещённую пару лекций, практических занятий и лабораторных работ.

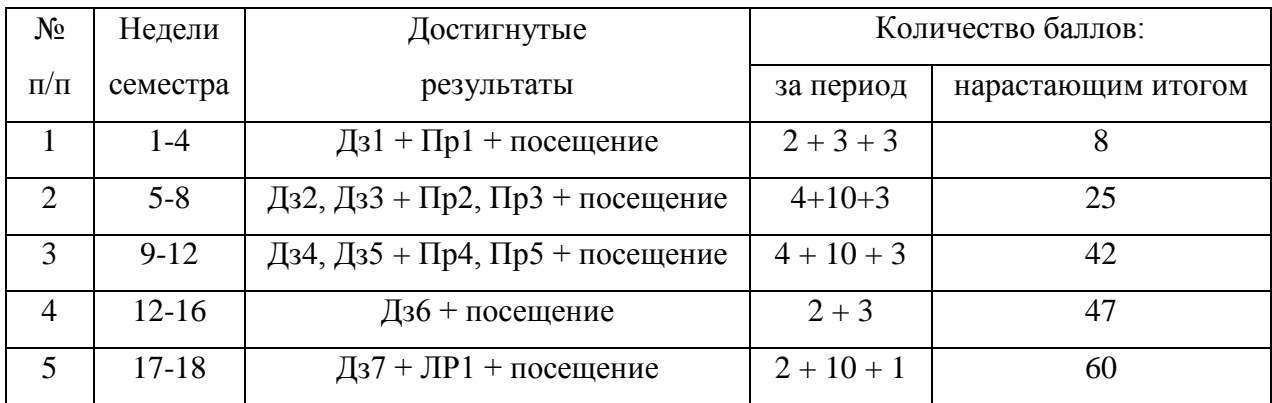

#### <span id="page-9-2"></span>**6.2 Оценочные средства для итогового контроля успеваемости**

Семестр завершается экзаменом. На экзамене студент получает билет, содержащий теоретический вопрос по начертательной геометрии и практическое задание. Список теоретических вопросов:

- 1. Методы проецирования.
- 2. Проекции точки на 3 взаимно перпендикулярные плоскости. Построение эпюра.
- 3. Прямые общего и частного положения в пространстве. Виды прямых частного положения.
- 4. Определение натуральной величины отрезка.
- 5. Плоскость. Плоскости общего и частного положения.
- 6. Прямые особого положения в плоскости. Определение углов наклона плоскости к плоскостям проекций.
- 7. Построение перпендикуляра к плоскости общего положения.
- 8. Построение точки пересечения прямой и плоскости.
- 9. Нахождение линии пересечения плоскостей.
- 10. Преобразование проекций. Вращение вокруг оси, перпендикулярной плоскости проекций. Плоско-параллельный перенос.
- 11. Преобразование проекций. Замена плоскостей проекций.
- 12. Многогранники, их проекции и линии пересечения. Построение развёртки поверхности многогранников.
- 13. Тела вращения, их проекции. Построение линии пересечения тел вращения методом секущих плоскостей.

Практическое задание для экзамена.

Задание можно выполнять на листе бумаги или в любой CAD-системе (Автокад, Компас …). Для сокращения времени допускается не выполнять на чертеже блок основной надписи или не заполнять его.

1) В соответствии с размерами начертить минимально необходимое количество изображений (видов, разрезов, сечений) модели в проекционной связи, считая вид по стрелке А видом спереди.

2) Запрещается изображать на чертеже невидимые линии.

3) Нанести на чертеже все размеры. Допускается комбинировать размеры из задания, сохранив их общее число.

За полный ответ на вопрос теории студент получает 10 баллов.

За чертёж, выполненный без нарушения правил ЕСКД, студент получает 30 баллов. За каждое нарушение требований ЕСКД число баллов уменьшается на 3.

## **6.3 Индикаторы формирования запланированных к освоению ЗУВ**

<span id="page-10-0"></span>После изучения дисциплины у студента должны быть сформированы результаты **з1, у1** и **в1**. Для их контроля могут быть использованы следующие индикаторы:

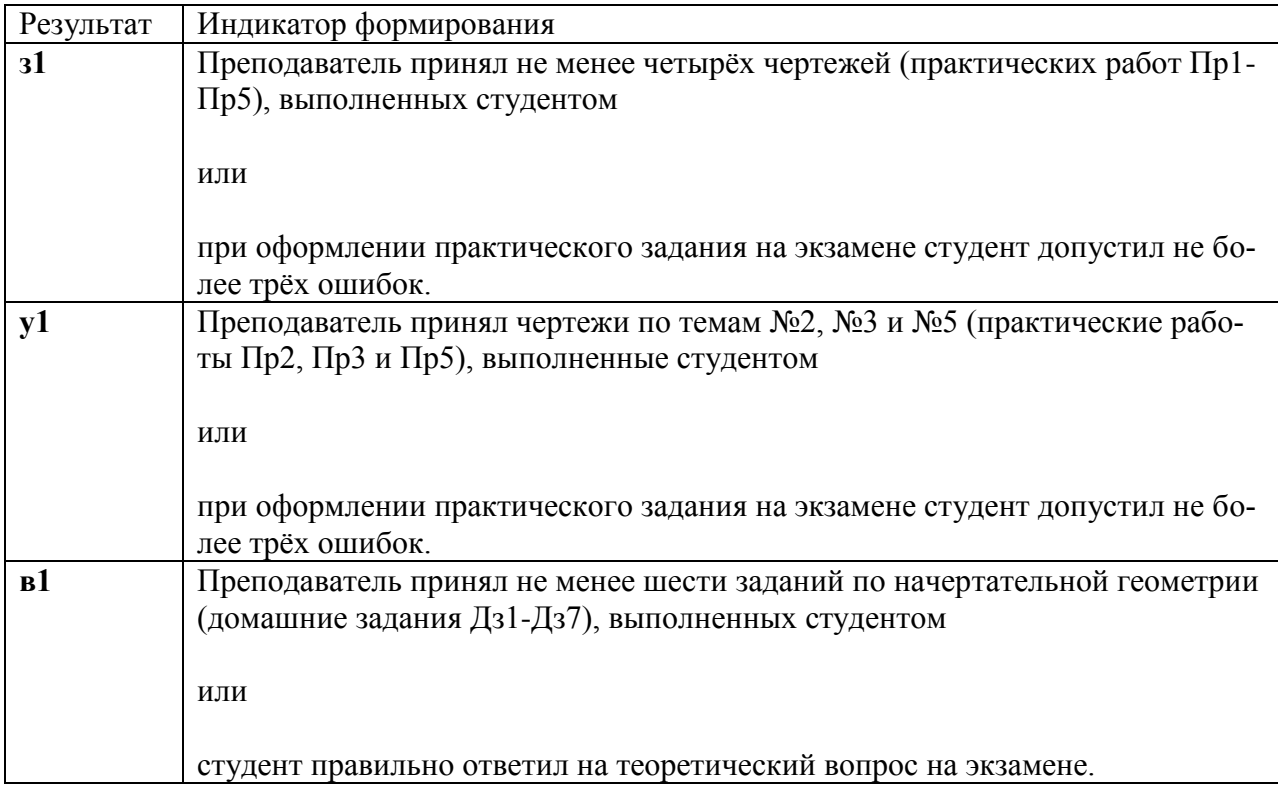

### <span id="page-11-0"></span>**7 Учебно-методическое и информационное обеспечение учебной дисциплины**

основная литература:

1. Чекмарев, А. А. Начертательная геометрия : учебник для вузов / А. А. Чекмарев. — 2-е изд., испр. и доп. — Москва : Издательство Юрайт, 2020. — 147 с. — (Высшее образование). — ISBN 978-5-534-11231-3. — Текст : электронный // ЭБС Юрайт [сайт]. — URL: https://urait.ru/bcode/452341 (дата обращения: 25.08.2020).

2. Вышнепольский, И. С. Техническое черчение : учебник для вузов / И. С. Вышнепольский. — 10-е изд., перераб. и доп. — Москва : Издательство Юрайт, 2020. — 319 с. — (Высшее образование). — ISBN 978-5-534-08161-9. — Текст : электронный // ЭБС Юрайт [сайт]. — URL: https://urait.ru/bcode/450068 (дата обращения: 25.08.2020).

3. Гупалов, Б.А. Начертательная геометрия и инженерная графика. Сборник индивидуальных домашних заданий по начертательной геометрии. — Новоуральск: Издательство НТИ НИЯУ МИФИ, 2013. – 21 с.

4. Кушкин А.В., Карякин А.В., Гупалов Б.А. Задания и методические указания по выполнению практических работ по курсу «Начертательная геометрия и инженерная графика». Часть 1. — Новоуральск: Издательство НТИ НИЯУ МИФИ, 2014. – 86 с.

дополнительная литература:

1. ЕСКД. ГОСТ 2.301-2.321. — Текст : электронный // URL: http://www.electroeffect.ru/docs/databook/data\_info/2.301-2.321.pdf (дата обращения: 26.08.2020)

### <span id="page-11-1"></span>**8 Материально-техническое обеспечение учебной дисциплины**

8.1 Аудитория с мультимедийным проектором.

8.2 Набор мерительного инструмента, 15 комплектов.

8.3 Наглядные пособия – детали для эскизирования (30 вариантов), детали простой

формы для проведения экзамена (25 вариантов).

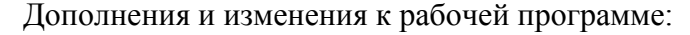

на 20\_\_\_\_/20\_\_\_\_ уч.год

В рабочую программу вносятся следующие изменения:

Рабочая программа пересмотрена и одобрена на заседании кафедры « и и и и 20 г. Заведующий кафедрой ОПД на 20\_\_\_\_/20\_\_\_\_ уч.год В рабочую программу вносятся следующие изменения: Рабочая программа пересмотрена и одобрена на заседании кафедры «  $\rightarrow$  20 г. Заведующий кафедрой ОПД на 20\_\_\_\_/20\_\_\_\_ уч.год В рабочую программу вносятся следующие изменения: Рабочая программа пересмотрена и одобрена на заседании кафедры «  $\rightarrow$  20 г. Заведующий кафедрой ОПД на 20\_\_\_\_/20\_\_\_\_ уч.год В рабочую программу вносятся следующие изменения: Рабочая программа пересмотрена и одобрена на заседании кафедры «  $\rightarrow$  20 г. Заведующий кафедрой ОПД Программа действительна на  $20$  /20 уч.год  $(3a$ ведующий кафедрой ОПД) на 20 /20 уч.год \_\_\_\_\_\_\_\_\_\_\_\_\_\_\_\_\_\_\_\_\_\_\_\_\_\_\_\_\_\_(заведующий кафедрой ОПД) на 20 /20 уч.год инвестрой (заведующий кафедрой ОПД)

на 20\_\_\_\_/20\_\_\_\_ уч.год \_\_\_\_\_\_\_\_\_\_\_\_\_\_\_\_\_\_\_\_\_\_\_\_(заведующий кафедрой ОПД) на 20 /20 уч.год инвестрой (заведующий кафедрой ОПД)